# RESONANZ Info-Brief "Neues Rechnungswesen" im Kirchenamt der

**9. Ausgabe, November 2012**

**Der Glockenschlag von Heinz Bähre**

**Der Zeitstrahl Termine bis 2013** **Menschen im Projekt Torsten Buhr**

[Daueranordnungen, werden unter http://kis.](http://kis.ekd.de/Themen/Finanzen/Formulare/Forms/Formularepublic.aspx) ekd.de/Themen/Finanzen/Formulare/Forms/ Formularepublic.aspx im KIS verfügbar sein.

> Aufgabe der Haushaltsbewirtschaftenden ist es weiterhin, die Richtigkeit der Anordnung und die Verfügbarkeit der Haushaltsmittel zu prüfen und zu bestätigen. Hierzu achten die Bewirtschaftenden vor allem auf die richtige Periodenzuordnung, die richtige Angabe des Arbeitsobjektes und des Zahlungsempfängers/ -pflichtigen (Kreditoren bzw. Debitoren). Zur

# **Vom Beleg zur Buchung Unser neuer Buchungsworkflow**

*VON STEFAN GÜNTHER - Das neue Rechnungswesen der EKD bildet zukünftig Erträge und Aufwendungen sowie Bestände ab. Hinzu kommen neue Regelungen zur Periodisierung, ein neuer Kontenplan und neue Haushaltsobjekte. Die "richtige" Buchung erfordert sowohl umfangreiche methodische Kenntnisse als auch umfassende Kenntnisse in der neu eingesetzten Buchhaltungssoftware. Aus diesen Gründen wird die Kasse der EKD ab 2013 - auch für auswärtige Einrichtungen - zentral buchen.*

Ab dem 1. Januar 2013 bucht die EKD doppelt. Dies bedeutet, dass jeder Geschäftsvorfall als Bewegung erfasst wird und gleichzeitig

die bilanziellen Bestände verändert werden. So wird zukünftig der Versand eines Zuwendungsbescheides dazu führen, dass einerseits ein Aufwand (Bewegung) andererseits eine Verbindlichkeit (Bestand) zu buchen sind. Bei Auszahlung der Zuwendung wird die Verbindlichkeit gegenüber dem Zuwendungsempfänger ausgebucht und

gleichzeitig der Bankbestand verringert. Damit die Buchungen richtig und einheitlich erfolgen, sind zu Beginn viele Entscheidungen zu treffen. Welche Konten und Arbeitsobjekte sollen bebucht werden? Welche Zusatzkontierungen (z.B. Rücklagennummern) sind erforderlich? In welchen Fällen muss die Anlagenbuchhaltung mitgebucht werden? Gibt es mehrere Zahlungstermine (z.B. Dauervorgänge)? Zusätzlich sind in der Buchhaltungssoftware diverse Einstellungen zu wählen und zu

## Liebe Kolleginnen und Kollegen,

neues Rechnungswesen - was lange währt wird endlich gut? Der 1. Januar 2013 bedeutet für uns einen deutlichen Wechsel im Rechnungswesen. Alle theoretischen Planungen und Vorbereitungen sollen nun in die Praxis einmünden.

Im Februar 2009 trafen sich mehrere Mitarbeitende aus dem Kirchenamt erstmals in der sog. Arbeitsgruppe "Akzeptanz", die die damaligen Vorstellungen und die Arbeit der anderen fünf Arbeitsgruppen des Projektes RESONANZ kommunizieren und begleiten sollte.

prüfen. Für die Organisation der Belegflüsse bedeutet dies konkret:

Rechnungseingangsbearbeitung, Bescheider-

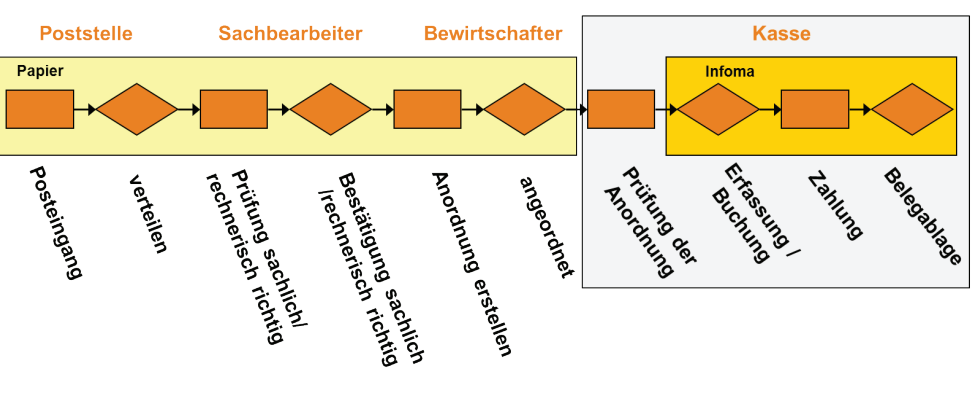

stellung und ähnliches findet weiterhin in den Abteilungen und Referaten statt. Die zuständigen Sachbearbeiterinnen und Sachbearbeiter werden (wie zuvor) die sachliche und rechnerische Richtigkeit prüfen und bestätigen. Einmalanordnungen für Erträge und Aufwendungen können mit Hilfe eines Formulars vorbereitet und ausgedruckt werden – dieses wird ab Dezember unter http://vorkontierung.ekd.de bereitstehen. Formulare für Sonderfälle, z.B.

Im Zusammenhang mit den ersten Informationsveranstaltungen des RESONANZ-Projektes oder den Info-Briefen unserer Arbeitsgruppe Akzeptanz gab es im Hause zunächst nur wenig positive oder negative "Resonanz". Die Stimmung der Mitarbeitenden war, worauf ich in der ersten Sitzung der Arbeitsgruppe hingewiesen hatte, zunächst von einer abwartenden, etwas distanzierten Haltung geprägt. Das Interesse stieg erst, als wir die ersten Schulungen zum Thema "Kirchliche Doppik" anboten.

Der Beginn der Arbeiten an der Haushaltsplanung 2013 brachte Anfang 2012 einen weiteren Schub; aber erst jetzt wird das Thema "Neues Unterstützung der Mittelverfügbarkeitsprüfung erhalten (zunächst ausschließlich) die Haushaltsbewirtschaftenden Zugriff auf die Budgetauskunft des DV-Verfahrens. Die fachliche Schulung der Bewirtschaftenden fand im Oktober statt. Ab Ende November werden die DV-Schulungen für die Budgetauskunft angeboten. Die ausgefüllten und unterschriebenen Anordnungen werden zusammen mit den anordnungs- und zahlungsbegründenden Bele-

Rechnungswesen" zum Allgemeingut im Amt und unseren angeschlossenen externen Einrichtungen.

Mit Spannung und auch einer gewissen Skepsis sehe ich daher dem kommenden Jahreswechsel entgegen.

Mit besten Wünschen zum Weihnachtsfest und zum Neuen Jahr.

Ihr Heinz Bähre MAV-Vorsitzender

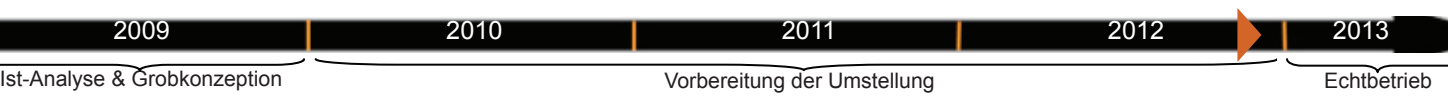

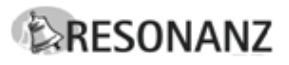

gen an die Kasse der EKD versandt. Die Mitarbeitenden der Kasse prüfen die Anordnungen auf Vollständigkeit und formale Richtigkeit und erfassen/ buchen diese im DV-Verfahren bzw. halten bei Fehlern Rücksprache mit den zuständigen Bewirtschaftern.

Zahlungsausgang bzw. Zahlungseingang

#### **RESONANZ auf der letzten Synode:**

Das Projekt RESONANZ war auf der diesjährigen Synode Anfang November in Timmendorfer Strand wieder mit einem eigenen Informationsstand vertreten. Von Sonntag, 4.11., bis Mittwoch, 7.11.2012 standen abwechselnd Frau Röntgen, Frau Marianek, Frau Potinius, Herr Heese und Herr Dr. Hinz den Synodalen mit Informationen und Antworten auf Fragen zu Struktur und Inhalt des neuen Haushalts 2013 zur Verfügung. Die von EKD, VELKD und UEK vorgelegten Haushaltspläne 2013 wurden einstimmig vom jeweiligen Plenum verabschiedet. Dabei erhielt das RESONANZ-Team viele positive Rückmeldungen (= Resonanz) von den Synodalen. Besonderes Lob erhielten Struktur und Aufbau des neuen Haushaltes 2013 sowie die begleitende Broschüre "Lesehilfe zum Haushalt 2013", deren Inhalt und professionelle Gestaltung gewürdigt wurden. Die [Lesehilfe steht im KIS unter http://kis.ekd.de/Themen/Finanzen/Resonanz/Informati](http://kis.ekd.de/Themen/Finanzen/Resonanz/Informationsmaterial/20121015%20Lesehilfe_Internet.pdf)onsmaterial/20121015%20Lesehilfe\_Internet.pdf zur Verfügung.

werden von der Kasse der EKD weiterhin selbständig und auf Grundlage der offenen Posten (Forderungen und Verbindlichkeiten) gebucht. Um dies zu gewährleisten ist es nötig, dass die entsprechenden Anordnungen der Kasse so früh wie möglich vorliegen. Hier bitten wir alle Beteiligten um Mithilfe – vielen Dank.

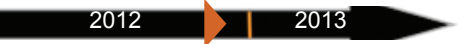

# **RESONANZ: Termine bis Ende 2012**

Die Aktivitäten zur Umstellung unseres Rechnungswesens befinden sich mittlerweile in der abschließenden "heißen" Phase. Das RESONANZ-Team möchte Sie daher noch einmal auf einige Termine hinweisen, die im Hinblick auf den Start des Echtbetriebs unseres neuen Rechnungswesens in den verbleibenden fünf Wochen von großer Bedeutung sind.

## **Fortbildung "Infoma / RTC-Auswertungsclient"** für Bewirtschaftende:

Unmittelbar vor Beginn des Echtbetriebes des neuen Rechnungswesens werden alle Mitarbeitenden, die bereits heute oder ab Januar 2013 als Bewirtschafterinnen und Bewirtschafter bestellt sind, im Zeitraum von Ende November bis Anfang Dezember 2012 eine Einweisung in die Auswertungs- und Berichtsfunktion(en) des neuen Programmes erhalten, welches ab Januar 2013 zur Unterstützung des neuen Rechnungswesens eingesetzt wird. Die Softwareschulung an dem Infoma-Auswertungsclient wird von Herrn Buhr (siehe auch: Kurzportrait in der Rubrik "Menschen im Projekt") von der Firma Infoma präsentiert. Der Trainer wird bei dieser Aufgabe von Frau Röntgen bzw. Herrn Heese sowie den Herren Sandvoß oder Scharwei aus unserem Hause unterstützt. Die Fortbildung behandelt schwerpunktmäßig die Rolle der Budgetauskunft. Sie ist sehr praxisnah konzipiert und wird sich eng an der für die Arbeit in unserem Haus vorgesehenen Vorgehensweise orientieren. Im Verlauf dieser Schulung wird auch das **Webformular "Vorkontierung"** vorgestellt, mit dem künftig – vergleichbar wie bei KFM-Web - auch weiterhin z.B. Auszahlungs- und Annahmeanordnungen erstellt werden können. Für die Durchführung der Veranstaltung ist Raum Görlitz – der IT-Schulungsraum im Kirchenamt – an vier Tagen für insgesamt acht dreistün dige Schulungen (jeweils vor- und nachmittags) reserviert. Mittlerweile haben alle oben erwähnten Bewirtschaftenden vom Personalreferat entsprechende Einladungen erhalten. Die Fortbildungsveranstaltungen finden an folgenden Terminen statt:

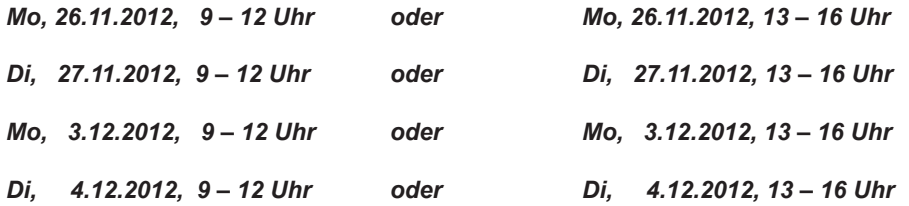

Die Softwareschulung bleibt im nächsten Jahr weiterhin im Angebot, damit bei Beda weitere Mitarbeitende mit dem neuen RTC-Auswertungsclient von Infoma vertraut gemacht werden können.

#### **Start des Echtbetriebs:**

Der Echtbetrieb des neuen Rechnungswesens beginnt offiziell am Mittwoch, 2.1.2013. Die Software wird zurzeit mit Hochdruck für den produktiven Einsatz vorbereitet, damit alle berechtigten Mitarbeitenden ab Anfang Januar 2013 das neue Programm - hoffer lich reibungslos – nutzen können.

**Menschen im Projekt: Torsten Buhr**

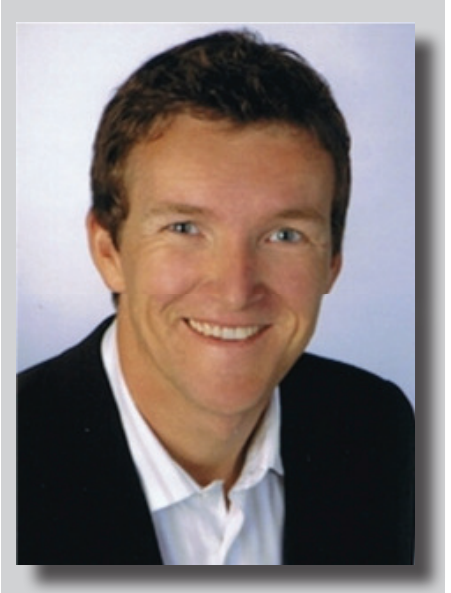

Torsten Buhr, Senior Consultant bei der Infoma Software Consulting GmbH, wird Ende November und Anfang Dezember 2012 als Dozent die Schulungen zum Thema "Budgetauskunft mit dem RTC-Client" leiten.

Nach seiner Ausbildung zum Diplom-Verwaltungsbetriebswirt (FH) hat sich Herr Buhr in den letzten 12 Jahren vor allem auf die Bereiche "Management von IT- und Einführungsprojekten" konzentriert. Seinen inhaltlichen Fokus legte er dabei neben der Prozessberatung vor allem auf die Einrichtung und Einführung neuer Finanzbuchhaltungssysteme.

Torsten Buhr ist 44 Jahre alt, lebt in Hamburg und ist verheiratet.

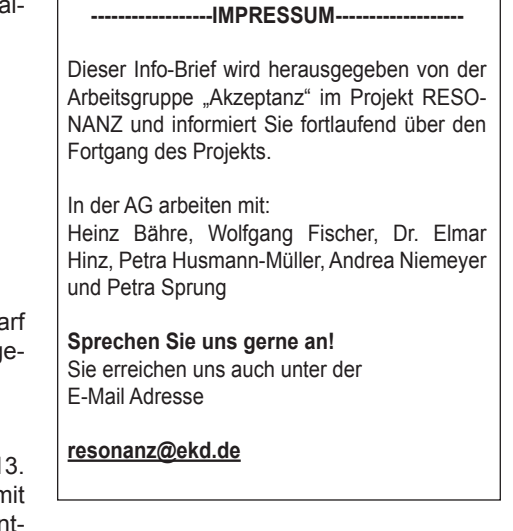

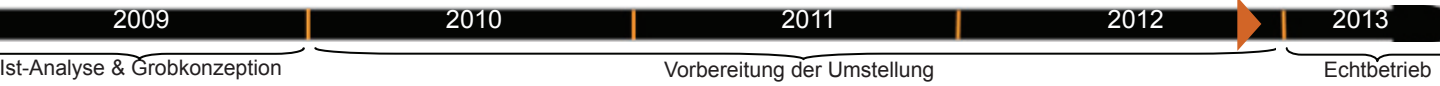